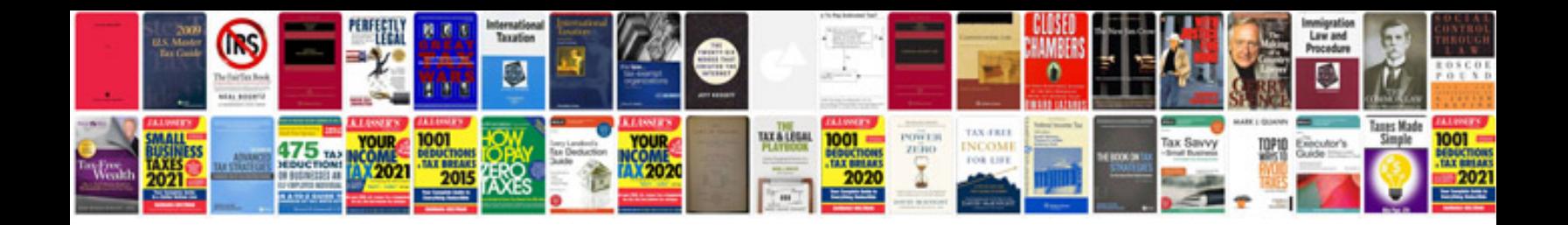

**Meeting report sample doc**

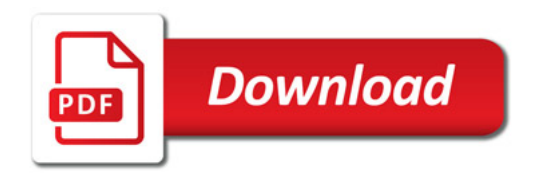

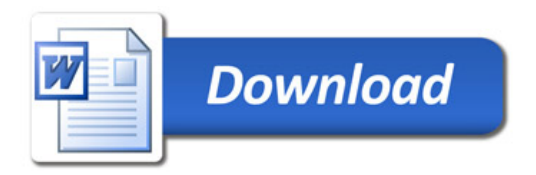